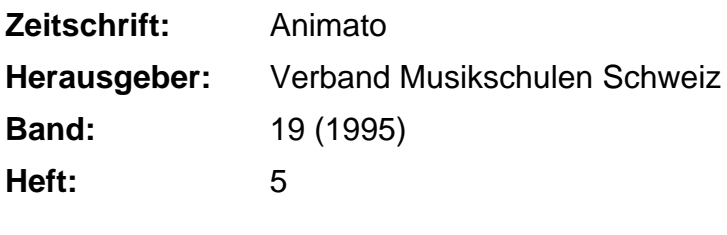

**Rubrik:** Computer-Ecke

## **Nutzungsbedingungen**

Die ETH-Bibliothek ist die Anbieterin der digitalisierten Zeitschriften. Sie besitzt keine Urheberrechte an den Zeitschriften und ist nicht verantwortlich für deren Inhalte. Die Rechte liegen in der Regel bei den Herausgebern beziehungsweise den externen Rechteinhabern. [Siehe Rechtliche Hinweise.](https://www.e-periodica.ch/digbib/about3?lang=de)

# **Conditions d'utilisation**

L'ETH Library est le fournisseur des revues numérisées. Elle ne détient aucun droit d'auteur sur les revues et n'est pas responsable de leur contenu. En règle générale, les droits sont détenus par les éditeurs ou les détenteurs de droits externes. [Voir Informations légales.](https://www.e-periodica.ch/digbib/about3?lang=fr)

## **Terms of use**

The ETH Library is the provider of the digitised journals. It does not own any copyrights to the journals and is not responsible for their content. The rights usually lie with the publishers or the external rights holders. [See Legal notice.](https://www.e-periodica.ch/digbib/about3?lang=en)

**Download PDF:** 25.05.2025

**ETH-Bibliothek Zürich, E-Periodica, https://www.e-periodica.ch**

### Computer-Ecke

# EDV-Administration für Musikschulen ESCADA-M

Die Firma JCS Software AG Muttenz stellt ihr Produkt vor. Es handelt sich dabei um den zweiten Beitrag in unserer Reihe «EDV-Programme für die Musikschuladministration» (vgl. «Animato» 95/4).

Die Firma JCS Software AG bietet seit 1988 für verschiedene Schultypen EDV-Lösungen an. Über 150 Schulen in der ganzen Schweiz sind Anwender der JCS-Applikationen. Diese grosse Verbreitung garantiert, dass Applikation und Dienstleistungen nicht plötzlich vom Markt verschwinden und die Schulen mit grossen Neuinvestitionen konfrontiert werden

Der Einsatz der JCS-Lösung ESCADA-M erfolgte bisher an 38 Musikschulen. Die EDV-Lösung ist sowohl als DOS- wie auch als Windows-Lösung erhältlich.

#### Funktionen ESCADA-M

### Stammdatenverwaltung

Stammdatenverwaltung mit allen nötigen dulen zum Datenunterhalt für Musikschüler, Leh-<br>rer, div. Adressen (Eltern, Behörden, etc.). Einmaliges Erfassen aller Daten, Übernahme in verschiedene Module. Informationssystem am Bildschirm. Erstellen der notwendigen Personalstammblätter. Listengenerator (Listenprogramm) für jeden Datenbestand mit der Möglichkeit, beliebige Listen<br>mit Selektion, Gruppenverarbeitung und Summenbewertungen auf Bildschirm oder Drucker auszu-<br>geben. Alle Listen frei definierbar, die definierten<br>Parameter sind speicherbar. Etikettendruck aller Datenbestände nach frei selektionierbaren Kriterien oder Ausgabe der Adressdaten auf Festplatte<br>als Schnittstelle zur Textverarbeitung (Mischen der Adressen mit Serienbriefen).

#### Listen

Erstellen und Ausgabe auf Bildschirm oder Drucker von: Kurslisten (z.B. alle Schüler je Kurs). Lehrerlisten (z.B. alle Schüler je Lehrer) mit Neuzugang/Abmeldung. Adresslisten gesamt oder selektioniert nach bestimmten, vorher definierten<br>Codes. Hilfsmodule für die rasche Selektion wichtiger Datengruppen, z.B. Info einer Kursgruppe,<br>Info der Schüler bei einem Lehrer. Kontroll-Listen Schüler ohne Lehrer. Listen für Stundenpläne oder Absenzen für Einzel-/Klassen-/Gruppenunterricht. Listen je Gemeinde/Schultyp. Ausbildung

Definition der Kurse mit allen notwendigen Daten, wie Preise, Zeitdauer, Anzahl Lektionen/ Semester, mögliche Lehrer, Einzel-, Klassen- und Gruppenunterricht. Bei Gruppenunterricht Festle-<br>gung der verschiedenen Abrechnungsregeln gegeng aus verseinden und Lehrer. Druck von Kurslisten mit Lehrerzuteilung. Abfrage und Druck der Stundenabrechnung Lehrer. Führen einer Schülerhistory.

#### Semesterplanung unabhängig von terminlichen Semesterwechseln

Bearbeitung von Wartelisten. Bearbeitung von<br>Neueintritten ohne Kurs nach Lehrern. Bearbeitung von Neueintritten nach Instrumenten. Direktding von Nederlandsen metallischen Erten.<br>bearbeitung von Abmeldungen je Kurs. Umlegunganzer Klassen in neuen Kurs. Liste der Abmeldungen seit letztem Semester.

Bearbeitung der Schüleranmeldungen /

#### Absenzwesen / Fakturierung / Debitorenverwaltung

Erfassung, Mutation, Löschung von Anmeldungen der Schüler mit Zugriff auf Eltern- bzw.<br>sorger- und Fakturaadresse. Absenzwesen. A matisches Fakturieren aller offenen Rechnungen oder Fakturieren nach Gemeinde. Mutation und

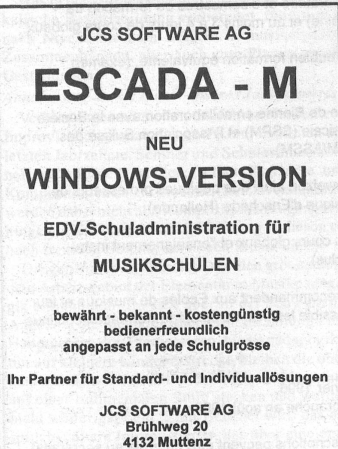

Tel. 061 461 99 90 / Fax 061 461 99 95

Stornierung von Fakturen. Erfassen der Zahlunwahlweise manuell oder automatisch mit ESR-Verfahren (blaue Einzahlungsscheine). Erstellen und Drucken von Listen: Liste aller erstellten Fakturen, Liste der eingegangenen Zahlungen während einer bestimmten Periode. Debitorenkontrolle: Liste der offenen Rechnungen an einem bestimmten Selektionsdatum. Erstellen und Drukken von Mahnungen verschiedener Mahnstufen. Automatische Auswertung der Zahlungen nach Rabatten, Reduktionen etc.

Abrechnung der Lektionen

Liste der erteilten Lektionen nach: subventionierten-/ nichtsubventionierten Anteilen, Instrumenten. Verwalten von Zusatzaufgaben wie: Betreuungen, Materialverwaltung etc.

Jahresabschluss / Endverarbeitung

Erstellen von Kurs- und Instrumentenstatistiken nach Gemeinden / Lektionen etc. Kursbewertungen. Standard-Gemeindeabrechnung. Aktivieren eines neuen Semesters.

Schnittstellen zu anderer Software

Alle Daten können in die gängigen Standard-programme exportiert werden. Export für Serienbriefe in Word, Word für Windows etc. Export von Daten nach Excel für Kalkulationen. Gehaltsabrechnung ESCADA-L

Erfassen, Löschen, Mutieren von Lohndaten. Ermittlung der erteilten Stunden für die rechnung. Erstellen der Lohnabrechnung nach er-<br>teilten Stunden oder im Monatslohn. Berechnen der Sozialabzüge und Versicherungsbeiträge. schirmkontrollen. Übersichtsliste von Perioden. Druck von Zahlungsanweisungen oder Bankauf-<br>trägen via DTA. Verbuchung in der Finanzbuchhaltung. Erstellen der Lohnausweise für die Ste<br>ererklärung. Erstellen der AHV-Abrechnungen Finanzbuchhaltung ESCADA-F

Erledigen der kompletten Finanzbuchhaltung einer Schulverwaltung. Mandantenfähige Finanz-<br>buchhaltung. Frei definierbarer Kontenplan mit bis 15stelligen Kontennummern. Beliebige Zuordnung jedes Kontos zu Klassen und Gruppen für Bilanz und Erfolgsrechnung. Budgeteingabe für<br>alle Konten möglich mit laufendem Budgetvergleich und Budgetabweichung. Erstellen aller Subventionslisten, Abrechnungslisten für Gemeinden und Kantone. Mehrwertsteuerfähig.

## ESCADA-M Raumverwaltung

Verwalten der zugeteilten Schulungsräume nach Schulorten mit Dokumentation von Raumeigenschaften, Grösse und Notizen. Raumreservation für Fremdbenutzung. Lehrerweise Raumzuteilung<br>mit Doppelbelegungskontrolle. fakultativem mit Doppelbelegungskontrolle, Instrumenteneintrag und weiteren Ergänzungen. Individueller Eintrag möglich mit gungskontrolle. Bildschirmabfragen nach Lehrer / Schulort / Zimmer und nach Zimmer je Schulort. Druck von Lehrerstundenplänen nach Lehrer / Schulort / Zimmer, von Zimmern pro Schulort mit oder ohne Fremdreservationen, von Stundenplänen je Schulort / Zimmer / Lehrer und von Fremdreservationen der Zimmer. Verwaltung der<br>Schülerpensen über Schüler, Lehrer und Kurs mit Doppelbelegungskontrolle. Bildschirmabfrage der Zimmer-Belegung nach Schüler, Lehrern und Kurs. Druck von Schülerpensenlisten nach Kurs, Lehrer nach Schüler und Lehrer nach Zeit.

#### Dienstleistungen

Installation der gesamten Applikation. Einfüh-<br>ng der Applikation mit Schulung der Benutzer Handbuch. Periodische Updates der neuen Release. Wartungsvertrag mit Hotline und allgemeinem Support. Schulung auch des Umfeldes<br>durch JCS. Auf Wunsch Übernahme der Daten von bestehenden Schulprogrammen.

### Datenbasis /Applikation

Die EDV-Lösung ist nicht an ein bestimmtes Modul gebunden. Die Daten sind auf dem X-Base<br>Standard abgelegt und können in jede Office-Applikation (Excel, Lotus, Word) importiert werden. Hardwarevoraussetzungen / Umgebung

DOS-Version: 486 DX mit <sup>8</sup> MB RAM und dows 3.1 oder Windows 95, Speicherbedarf 10 MB.<br>Windows-Version: mind. 486 DX mit 16 MB RAM, 17" Bildschirm, Speicherbedarf 30 MB.

Die Applikation ist sowohl als Einzelplatz- als auch als Netzwerklösung erhältlich. Sie läuft unter MS-DOS, Windows, Windows for Workgroups, Windows 95, Windows NT, Novell-Netz.

Auskünfte und Demonstrationen

JCS Software AG, Brühlweg 20, 4132 Muttenz, Telefon 061/461 99 90.

# Experimentierfeld Musik - Computer - Synthesizer - Sampler

Seit dem Beginn des Schuljahres 1994/95 bietet die Abteilung Musikschule der Musik-Akade<br>mie der Stadt Basel für interessierte Jugendliche einen Kurs in einem eigens eingerichteter kleinen elektronischen Studio an. Im folgenden berichtet der Kursleiter Daniel Weissberg über Inhalte, Zielsetzungen und erste Erfahrungen.

«Plug and play» («einschalten und spielen») heisst auf Neudeutsch die Devise bei modernen elektronischen Musikinstrumenten. Sie suggeriert, dass es kaum noch Vorkenntnisse braucht, um mit den Geräten Musik machen zu können. Wozu also ein Unterrichtsangebot in diesem Bereich an der Musikschule? Anstelle einerAntwort zunächst ein Vergleich.

### Benutzeroberflächen für den Normalfall

In kürzester Zeit kann man lernen, einen Airbus von Basel nach New York zu fliegen: Computer mit einigen Daten füttern, Checkliste durchgehen und los geht's - solange nichts Unvorhergesehenes dazwischen kommt. Um auch in Ausnahmesituationen adäquat reagieren zu können, braucht es allerdings eine mehrjährige Ausbildung. Auf die<br>Musik übertragen heisst das: «Plug and play» funktioniert für den musikalischen Normalfall, für jene Musik, an die Herstellerund Programmierer bei der Produktion der Geräte und Programme gedacht haben, eine Musik, bei der «nichts dazwischen kommt». Nun mag es ganz angenehm sein, wenn auf einem Flug nach New York alles vorhersehbar verläuft, aber beim Hören von Musik...?

Zweiter Vergleich: Nicht nur moderne Compu auch das Klavier hat eine einfache «Plug and play-Benützeroberfläche». Auf einem Klavier zu einem bestimmten Zeitpunkt eine bestimmte Taste in einer bestimmten Stärke zu drücken, ist nicht schwierig; viel einfacher z.B., als auf einer Trompete einen hohen Ton zu blasen. Die einfache<br>Benutzeroberfläche führt aber keineswegs dazu, dass es einfach wäre, auf einem Klavier eine Konzertetüde zu spielen.

#### Kreativer Umgang mit den Geräten

Vereinfacht werden die Benutzeroberflächen bei Computern und elektronischen Musikinstrumenten, indem sie sich nicht mehr an deren Funktionsweise, sondern vielmehr an vertrauten Denk- und Vorgehensweisen ihrer Benutzer orientieren. Das Anklicken selbsterklärender Piktogramme hat das Efntippen auswendig gelernter Befehle aus frühe:<br>ren Zeiten abgelöst. Geräte, die auf gesprochene Anweisungen reagieren, sind bereits auf dem Markt. Solche Hilfestellungen vereinfachen die Bedienung im einzelnen zwar wesentlich,<br>schweren jedoch eher das Verständnis der Fu onsweise der Geräte und Programme, da sie kei-Einblick in die komplexen Abläufe gewähren, die sich hinter ihnen verbergen.

Sobald - wie das im Bereich der elektronischen Musik üblich ist - mehrere Geräte interaktiv einander verbunden sind, entsteht ein recht komplexes Netzwerk. Wenn wir kreativ damit umgehen wollen, müssen wir verstehen, wie dieses funkfunktioniert. Die einfache Benutzeroberfläche hilft uns bei der Bedienung der Geräte, zu deren Verständnis trägt sie nichts bei.

Dieser - zugegebenermassen oberflächliche - Einblick in das Wesen der Mittel, mit denen elektronische Musik gemacht wird, mag einige Motive für ein entsprechendes Unterrichtsangebot an der Musikschule erhellen. An erster Stelle steht die Musik. Diese soll nicht den Möglichkeiten von Spielhilfen angepasst werden, wie das bei den kommerziellen Keyboardschulen der Fall ist, in denen

die rechte Hand lernt, eine Melodie zu spielen, während mit einem Finger der linken Hand ein Begleitautomat bedient wird, der mit vorprogrammierten Mustern die Melodie untermalt. Die Teilnehmer des Musikschulkurses (leider fehlen bislang die Teilnehmerinnen) realisieren ihre eigene Musik. Wenn sie Begleitmuster verwenden, programmieren sie diese selbst. Auf unserem Experimentierfeld werden zwar stilistisch keine Grenzen gesetzt, die erarbeiteten Resultate sollen aber durchaus kritisch reflektiert und in Zusammenhang mit unserem musikalischen Umfeld betrachtet werden. Die ersten Erfahrungen zeigen eine stilistische Bandbreite, die von verschiedenen Richtungen der Popmusik bis hin zu Experimenten in der Tradition der Musique concrète reicht.

Auch um dies technisch realisieren zu können, ist die Unterstützung eines Lehrers durchaus hilfreich, denn wie oben aufgezeigt wurde, ist der Umgang mit den elektronischen Mitteln nicht so einfach, wie es die Hochglanzprospekte manchmal suggerieren. Allerdings müssen für die speziellen Anforderungen in diesem Bereich neue Unterrichtsformen gefunden werden; es handelt sich auch um ein pädagogisches Experimentierfeld. Der Lehrer hat die Funktion eines Mentors. Die nehmer werden in die Arbeitsweisen eingeführt, die sie brauchen, um ihre Vorstellungen zu realisieren, und arbeiten dann so weitgehend wie mög-<br>lich selbständig. Der Lehrer steht ihnen dann zur Verfügung, wenn sie nicht mehr weiterkommen. Die zuerst geplante Gruppenarbeit hat sich bei den jetzigen Teilnehmern nicht bewährt, da die Interessen und musikalischen Vorstellungen zu verschieden sind. Im Plenum (ca. einmal monatlich) werden die erarbeiteten Resultate vorgeführt und besprochen. Dort gibt es auch Raum für die Behandlung von Themen aus dem Bereich der Geschichte und Theorie der elektronischen Musik, soweit diese von den Teilnehmern gewünscht werden.

#### Mit bescheidenen Mitteln

Die Entwicklung der Technik hat es möglich gemacht, mit bescheidenen Mitteln ein Studio zurichten, das sehr verschiedene Techniken und<br>Arbeitsweisen zulässt. Da es immer mehr die Software ist, die bestimmt, wie ein Gerät funktioniert, kann bereits eine bescheidene Grundausrüstung für sehr verschiedene Zwecke eingesetzt werden. Das Studio steht den Teilnehmern des Kurses auch ausserhalb der Kurszeiten zur Verfügung. Eine notwendige Bedingung, da sie ja nicht zuhause «üben» können.

Die Nähe zum elektronischen Studio des servatoriums erlaubt es zudem, das eine oder ande-Mal Unterstützung zu erhalten, wenn sich die Mittel des Studios der Musikschule doch als allzu bescheiden erweisen sollten. Auch sonst besteht natürlich ein enger Kontakt zum «grossen Bruder». Mit dem elektronischen Studio des Konservatoriums verfügt die Musik-Akademie der Stadt Basel<br>über eine der bedeutendsten Ausbildungsstätter für elektronische Musik. Nicht zuletzt vor diesem Hintergrund ist es erfreulich und sinnvoll, dass nun ein entsprechendes Unterrichtsangebot auch auf Musikschulstufe angeboten werden kann.

Daniel Weissberg

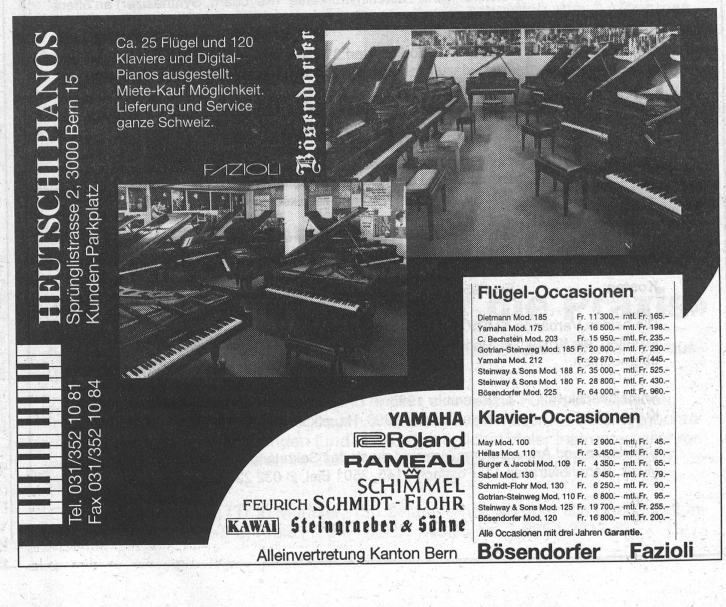